# E-DIO24 Ethernet-Based 24-Channel Digital I/O

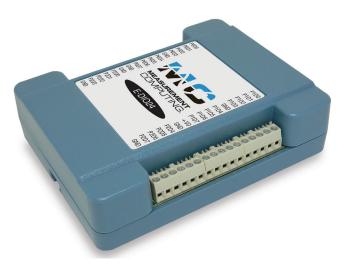

*The E-DIO24 provides 24 lines of digital I/O with ±24 mA drive capability* 

## **Overview**

The E-DIO24 digital I/O device is ideal for network-based applications and remote monitoring and control. The device provides 24 high-drive channels for driving relays, and one counter channel.

The E-DIO24 is functionally equivalent to USB-DIO24 Series and USB-1024 Series devices, making application migration easy.

## **Ethernet Interface**

The E-DIO24 has a built-in high-speed communication port. Users can remotely access and configure the device with software over the internet.

## **Digital I/O**

The E-DIO24 has 24 digital I/O lines configured as three 8-bit ports. Each bit is individually configurable for input or output.

Users can enable a digital bit configured for output to change state when a host connection is established or broken.

Data can be transferred at rates up to 5 kS/s when the device and host are connected by Ethernet to the same local network. Typical throughput is system-dependent.

All DIO lines are pulled high by default to 5 V through  $47 k\Omega$  resistors through three onboard jumpers. Each jumper configures one 8-bit digital port, and can easily be changed to pull-down.

## **Counter Input**

The 32-bit event counter pin counts TTL pulses, and accepts frequency inputs up to 10 MHz. Users access the counter using the pin shared with digital port 2 bit 7 (P2D7).

## **External Power**

The E-DIO24 requires 5 VDC power to operate. A 5 volt, 1 amp adapter ships with the standard device (MCC p/n PS-5V1AEPS). OEM users can connect a 5 V supply to a 2-pin terminal block header or to the barrel connector on the board.

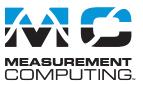

## **Features**

- 24 digital I/O lines
- ±24 mA drive capability
- Digital output alarm
- One 32-bit event counter (shared with a DIO pin)
- Remote network configuration
- DIN-rail compatible
- Available with enclosure and screw terminals, or board-only OEM with header connectors
- External power supply included with standard version

### Supported Operating Systems

- Windows<sup>®</sup> 10/8/7/Vista<sup>®</sup> 32/64-bit
- Linux<sup>®</sup>
- Android<sup>™</sup>

## E-DIO24-OEM

The E-DIO24-OEM has a board-only form factor with header connectors for OEM and embedded applications (no case, CD, or Ethernet cable). The device can be further customized to meet customer needs.

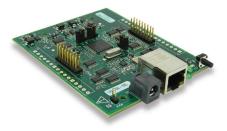

*The E-DIO24-OEM has the same specifications as the standard device* 

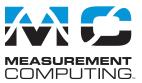

**Software Support** The E-DIO24 is supported by the software in the table below.

| Ready-to-Run Applications                             |                                                                                                    |                                                                                                    |  |  |
|-------------------------------------------------------|----------------------------------------------------------------------------------------------------|----------------------------------------------------------------------------------------------------|--|--|
| <u>DAQami</u> ™                                       |                                                                                                    | Data acquisition companion software with drag-and-drop interface that is used to acquire, view, and log data, and generate signals. DAQami can be configured to log analog, digital, and counter channels, and to view that data in real-time or post-acquisition on user-configurable displays. Logged data can be exported for use in Excel® or MATLAB®. Windows OS |  |  |
|                                                       |                                                                                                    | DAQami is included with the free MCC DAQ Software bundle. Install DAQami and try the fully-functional software for 30 days. After 30 days, all features except for data logging and data export will continue to be available – data logging and data export features can be unlocked by purchasing the software.                                                     |  |  |
| <u>InstaCal</u> ™                                     |                                                                                                    | An interactive installation, configuration, and test utility for MCC hardware. Windows OS                                                                                                    |  |  |
|                                                       |                                                                                                    | InstaCal is included with the free MCC DAQ Software bundle.                                                                                                    |  |  |
| <u>TracerDAQ</u> <sup>™</sup> and                     |                                                                                                    | Virtual strip chart, oscilloscope, function generator, and rate generator applications used to generate, acquire, analyze, display, and export data. Supported features may vary by hardware. The Pro version provides enhanced features. Windows OS                                                                                                    |  |  |
| TracerDAQ Pro                                         |                                                                                                    | TracerDAQ is included with the free MCC DAQ Software bundle.                                                                                                    |  |  |
|                                                       | The second second secon | TracerDAQ Pro is available as a purchased software download.                                                                                                    |  |  |
|                                                       |                                                                                                    | General-Purpose Programming Support                                                                                                    |  |  |
|                                                       |                                                                                                    | Library for developing applications in C, C++, VB, C# .Net, VB .Net, and Python on Windows.                                                                                                    |  |  |
| <u>Universal Library</u> ™<br><u>(UL) for Windows</u> |                                                                                                    | The UL for Windows is included with the free MCC DAQ Software bundle.<br>The UL Python API for Windows is available on GitHub ( <u>https://github.com/mccdaq/mcculw</u> ).                                                                                                    |  |  |
| <u>UL for Android</u> ™                               |                                                                                                    | Programming library of Java classes for programmers who develop apps for Android-based tablets and phones. UL for Android communicates with select MCC DAQ devices. Supports Android project development on Windows, Linux, Mac OS X                                                                                                    |  |  |
|                                                       |                                                                                                    | UL for Android is included with the free MCC DAQ Software bundle.                                                                                                    |  |  |
|                                                       |                                                                                                    | Library for developing applications in C, C++, and Python on Linux.                                                                                                    |  |  |
| <u>UL for Linux®</u>                                  |                                                                                                    | UL for Linux is available on GitHub ( <u>https://github.com/mccdaq/uldaq</u> ).                                                                                                    |  |  |
|                                                       |                                                                                                    | Open-source, third-party Linux drivers are also available for supported MCC devices.                                                                                                    |  |  |
|                                                       |                                                                                                    | Application-Specific Programming Support                                                                                                    |  |  |
| <u>ULx for</u><br><u>NI LabVIEW</u> ™                 |                                                                                                    | A comprehensive library of VIs and example programs for NI LabVIEW that is used to develop custom applications that interact with most MCC devices. Windows OS                                                                                                    |  |  |
|                                                       |                                                                                                    | ULx for NI LabVIEW is included with the free MCC DAQ Software bundle.                                                                                                    |  |  |
| DASYLab®                                              |                                                                                                    | Icon-based data acquisition, graphics, control, and analysis software that allows users to create<br>complex applications in minimal time without text-based programming. Windows OS<br>DASYLab is available as a purchased software download. An evaluation version is available for<br>28 days.                                                                     |  |  |

# E-DIO24 **Specifications**

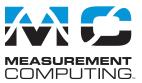

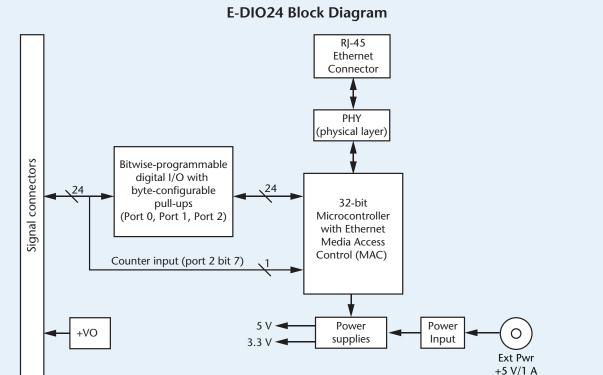

## Specifications

These specifications apply to both E-DIO24 standard and OEM version unless noted otherwise.

### **Digital input/output**

Digital type: 5 V TTL input / CMOS output Number of I/O: 24, configured as 3 ports of 8 bits each (Port 0, Port 1, Port 2) Configuration: Each bit can be independently configured for input or output

- Pull-up configuration: Each port has 47 k $\Omega$  resistors configurable as pull-up (default) or pull-down via internal jumpers.
- Digital I/O transfer rate (system paced): 100 to 5000 reads/writes per second, typical, on a local network.
  - This is the typical throughput when the device and host are both connected by Ethernet to the same local network. Throughput can vary significantly. Typical throughput is not guaranteed if a wireless connection is involved or data is sent over the internet.
- Alarm functionality A digital output bit may be configured to change state when an Ethernet connection with a host is established or lost.

Power on and reset state: All input, unless the alarm functionality is enabled. Input high voltage threshold: 2.0 V min

Input high voltage limit: 5.5 V absolute max

Input low voltage threshold: 0.8 V max

Input low voltage limit: -0.5 V absolute min, 0 V recommended min

- Output high voltage: 4.4 V min (IOH =  $-50 \mu$ A), 3.76 V min (IOH =  $-24 \mu$ A)
- Output low voltage: 0.1 V max (IOL = 50 µA), 0.44 V max (IOL = 24 mA) The digital input thresholds (P2D7 only) and counter input thresholds differ, due to different buffer types.

#### Counter

Pin name: P2D7 (shared with one digital I/O bit)

Counter type: Event counter

Number of channels: 1

Input type: Schmitt trigger; uses port 2 digital I/O pull-up/down selection Resolution: 32 bits

Schmitt trigger hysteresis: 1.01 V typ, 0.6 V min, 1.5 V max Input high voltage threshold: 2.43 V typ, 1.9 V min, 3.1 V max Input high voltage limit: 5.5 V absolute max

Input low voltage threshold: 1.42 V typ, 1.0 V min, 2.0 V max

Input low voltage limit: -0.5 V absolute min, 0 V recommended min

Input frequency: 10 MHz max

High pulse width: 50 ns min

Low pulse width: 50 ns min

The digital input thresholds (P2D7 only) and counter threshold values differ, due to different buffer types.

### Memory

Non-volatile memory: 4,096 bytes (272 bytes for settings, 3,824 bytes for user)

#### Power

External power supply: 5 V ±5% required; 5 V, 1 A supply recommended (standard version ships with the PS-5V1AEPS adapter).

Supply current Quiescent current: 160 mA typ. Total quiescent current requirement, including LEDs; does not include any potential loading of the DIO bits or +VO pin.

840 mA max, including all external loading.

User output voltage range

Available at +VO terminal: 4.40 V min to 5.25 V max; assumes AC adapter is used.

User output current

Available at +VO terminal: 10 mA max

Power connector type: DC barrel input jack labeled J4 (mates with 5.5 mm OD / 2.1 mm ID plug) and 1 x 2 pin 0.1 in. pitch header labeled W1

#### Network

#### **Ethernet connection**

Ethernet type: 100 Base-TX, 10 Base-T Communication rates: 10/100 Mbps, auto-negotiated Connector: RJ-45, 8 position Cable length: 100 meters (328 feet) max Additional parameters: HP Auto-MDIX support

Measurement Computing

3

# E-DIO24 Ordering

#### **Network interface**

Protocols used: TCP (IPv4 only) and UDP Network ports used

UDP: 54211 (discovery) UDP: 6234 (bootloader only)

TCP: 54211 (commands)

Network IP configuration: DHCP + link-local, DHCP, static, link-local

- Network name: E-DI024-xxxxx, where xxxxxx are the lower 6 digits of the device MAC address
- Network name publication: By NBNS; responds to b-node broadcasts, therefore only available on the local subnet.

Network factory default settings Factory default IP address: 192.168.0.101 Factory default subnet mask: 255.255.255.0 Factory default Gateway: 192.168.0.1 Factory default DHCP setting: DHCP + link-local enabled

#### **Network security**

Security implementation: TCP sockets are not opened unless application sends the correct PIN connection code; stored in non-volatile memory; may be changed by user; default value is 0000.

Number of concurrent sessions: 1

Vulnerabilities: TCP Sequence Number Approximation Vulnerability

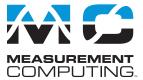

## LED displays and the factory reset button Power LED (top)

- 4.2 V < Vext < 5.6 V: On
- Vext < 4.2 V, Vext > 5.6 V: Off (power fault)
- Blinks continuously in firmware update mode.
- Activity LED (bottom): On when there is a valid host connection; blinks when a command is received. Blinks continuously in firmware update mode.
- Ethernet connector LEDS
  - Left (green) Link/activity indicator: on when there is a valid Ethernet link, and blinks when network activity is detected.

Right (yellow) Speed indicator: on for 100 Mbps, off for 10 Mbps or no link. Factory reset button Resets network and alarm configuration settings to factory default values.

#### Environmental

Operating temperature range: 0 °C to 55 °C max Storage temperature range: -40 °C to 85 °C max Humidity: 0% to 90% non-condensing max

#### **Mechanical**

Signal I/O Connector type E-DIO24: Two banks of screw terminals; 16 AWG to 30 AWG gauge wire E-DIO24-OEM: Two 2 × 8 pin 0.1 in. pitch headers Dimensions  $(L \times W \times H)$ Standard: 117.9 × 82.8 × 29.0 mm (4.64 × 3.26 × 1.14 in.)

OEM: 101.35 × 76.71 × 14.61 mm (3.99 × 3.02 × 0.575 in.) max

## **Order Information**

### Hardware

| Part No.    | Description                                                                                                    |
|-------------|----------------------------------------------------------------------------------------------------|
| E-DIO24     | Digital I/O DAQ device with 24 bit-configurable<br>DIO lines, one counter input, and screw terminal<br>connectors. Includes Ethernet cable, power<br>adapter, and MCC DAQ software.<br>Functionally equivalent to USB-DIO24 Series and<br>USB-1024 Series hardware. |
| E-DIO24-OEM | Board-only digital I/O DAQ board with<br>24 bit-configurable DIO lines, one counter input,<br>and header connectors. Functionally equivalent<br>to the USB-DIO24 Series and USB-1024 Series<br>hardware.                                                            |

### **Accessories and Cables**

| Part No.   | Description                                                                                                    |
|------------|----------------------------------------------------------------------------------------------------|
| PS-5V1AEPS | 5 volt, 1 amp power supply. Shipped with the E-DIO24 standard device; optional component with the OEM version. Interchangeable plugs are available separately. |
| ACC-205    | DIN-rail kit; compatible with the E-DIO24 standard device.                                                                                                    |

## Software also Available from MCC

| Part No.      | Description                                                                                                    |
|---------------|----------------------------------------------------------------------------------------------------|
| DAQami        | Data acquisition companion software for acquiring data and generating signals.                                                              |
| TracerDAQ Pro | Out-of-the-box virtual instrument suite with strip chart,<br>oscilloscope, function generator, and rate generator –<br>professional version |
| DASYLab       | Icon-based data acquisition, graphics, control, and analysis software                                                                       |

DS E-DIO24

4